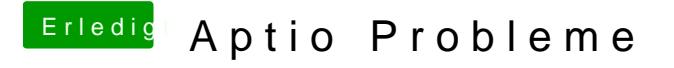

Beitrag von vviolano vom 17. Oktober 2017, 08:12

Ist aber leider eine .keynote Datei.

Die kann ich nirgendwo öffnen.